## <u>15 UNIX プロセス間通信 (2)</u> —System V系のIPC-

1983年にAT&Tがリリースした System V には、 プロセス間通信のために次の3つの機構が用意された。

- 
- 
- **│● 共有メモリ,**<br>● セマフォア,<br>● メッセージキュー

これらをまとめてSystem V(系)のIPCと言う。

Inter Process Communication

•3つのIPCは、どれも次の様な手順で利用する。

#### ① 使用の宣言:

通信相手のプロセス間で約束した値をkeyとして与えて、IPC機構 の利用を申し出る。

② 識別子を獲得:

ステップ①のシステムコールの返り値として識別子を獲得する。

 $\left( 3\right) 8$ 種操作:

ステップ②で獲得した識別子を使って色々な操作をする。

IPC操作 ‥ プロセス固有のアドレス空間への共有メモリセグ<br>メントの組み込みとその解除、セマフォア操作、メッセージ<br>の送受信。<br>制御操作 ‥ 共有メモリセグメントに関する情報、セマフォア<br>値、あるいはメッセージキューの属性、の調査と変更。

● System VのIPCを実装するためのセグメントは、パイプと同じ様 にカーネル内で管理される。

### <u>|15―1| 共有メモリ</u>

- ●通常、仮想アドレス空間はプロ セス毎に用意される。
- ●2つのプロセス間で情報の転送を 行おうとすると、両プロセスへの アクセス権限があるカーネルに 依頼せざるを得ない。

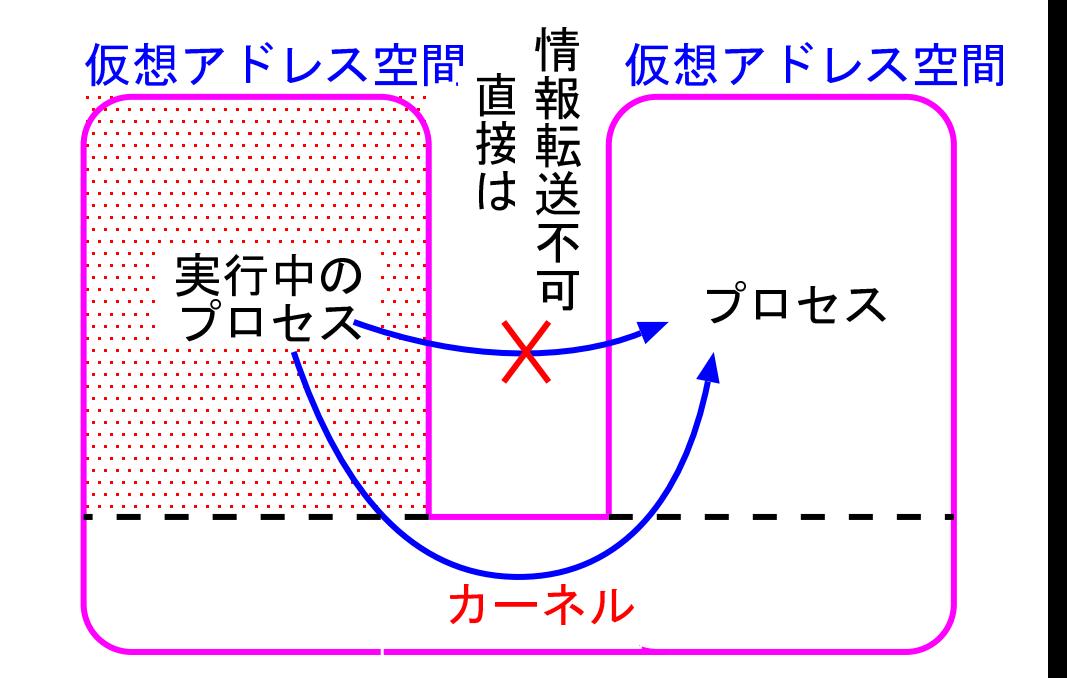

#### しかし、

- ◇カーネルに依頼するとシステムコール割り込みを伴い、 CPUの負担も増える。
- ◇同じ情報をシステム内に2重に保持するという無駄も生じる。
- □ 複数のプロセス間で1つのメモリ領域を共有する機構が考案された。

□〉 複数のプロセス間で1つのメモリ領域を共有する機構が考案された。

#### 共有メモリ:

- ●共有するメモリとしてはカーネルが管理する領域が使われる。
- ●仮想記憶の技術を使って、共有するメモリ領域は各々のプロセスのア ドレス空間内に組み込まれる。 *ページングの場合、 ページのマップ先を*

カーネルが管理する領域に変えるだけ。

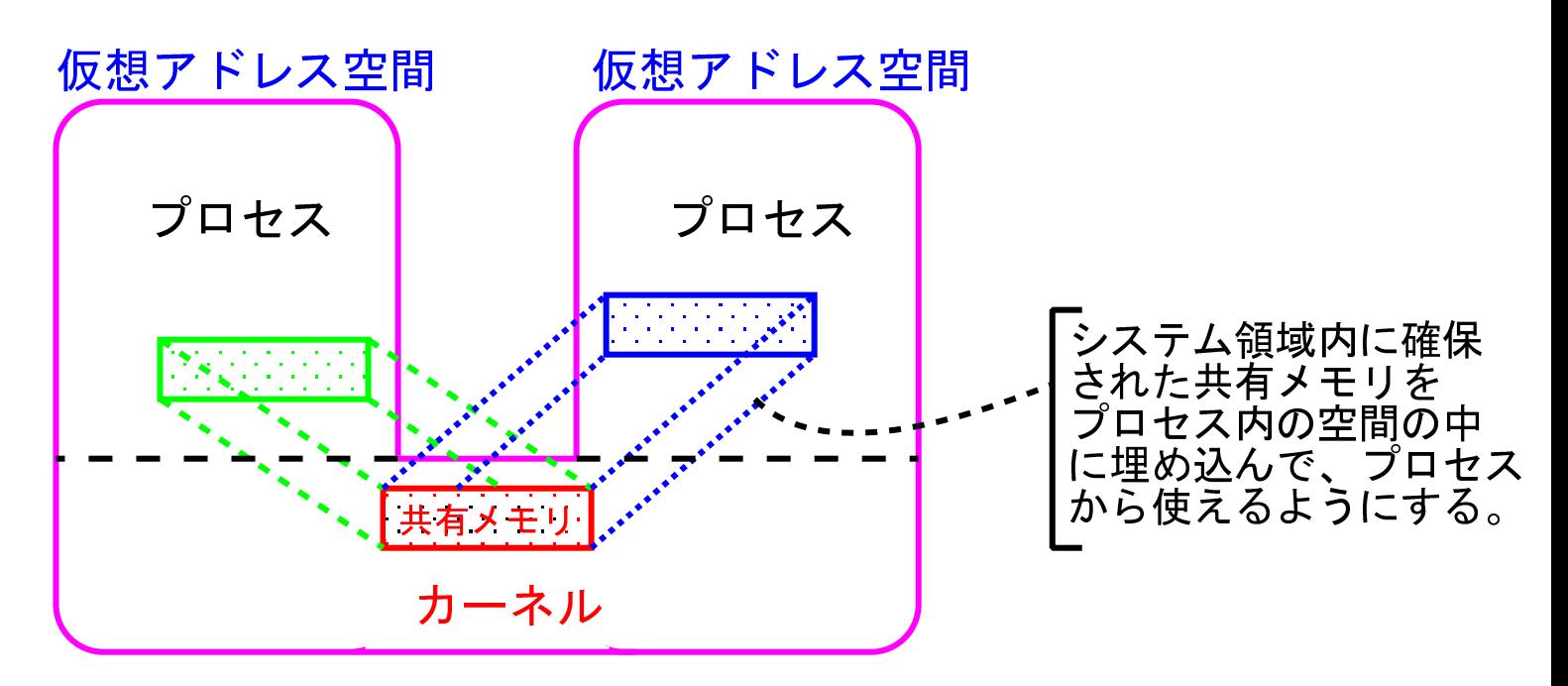

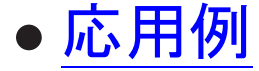

● 応用例 : 銀行オンラインシステム、座席予約システム、...

共有メモリセグメントのIDを取得するためのシステムコール

int shmget (key\_t key, int size, int flags) :

- ●ヘッダファイル<sys/types.h>, <sys/ipc.h> と <sys/shm.h> を必要 とする。
- ●引数の指定に従ってカーネルの領域内に共有メモリセグメントが生成 されるか、指定に合った既存の共有メモリセグメントが探し出される。

成功すると 共有メモリID(正整数) が返され、失敗すると -1 が返さ れる。

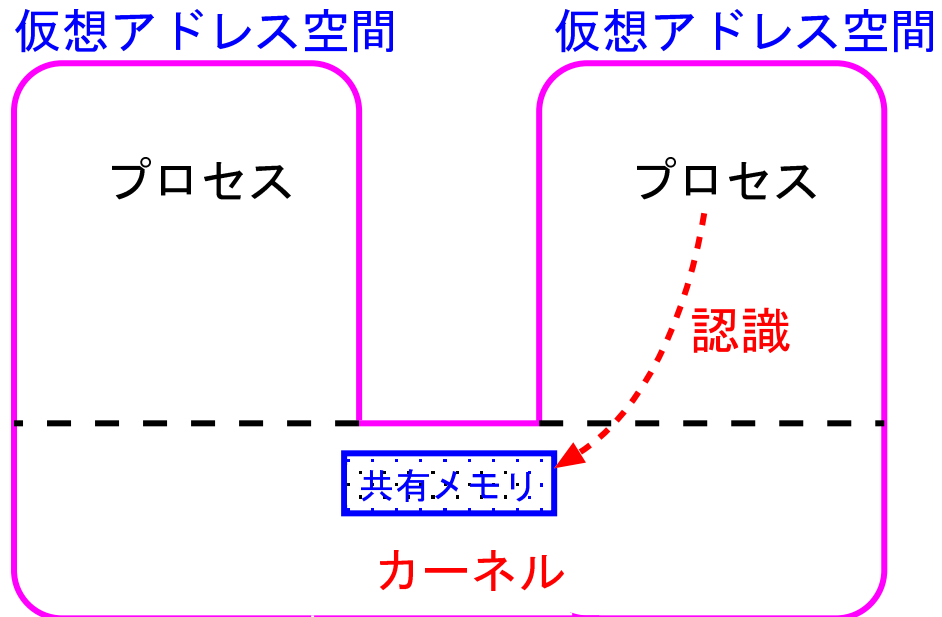

int shmget (key\_t key, int size, int flags);

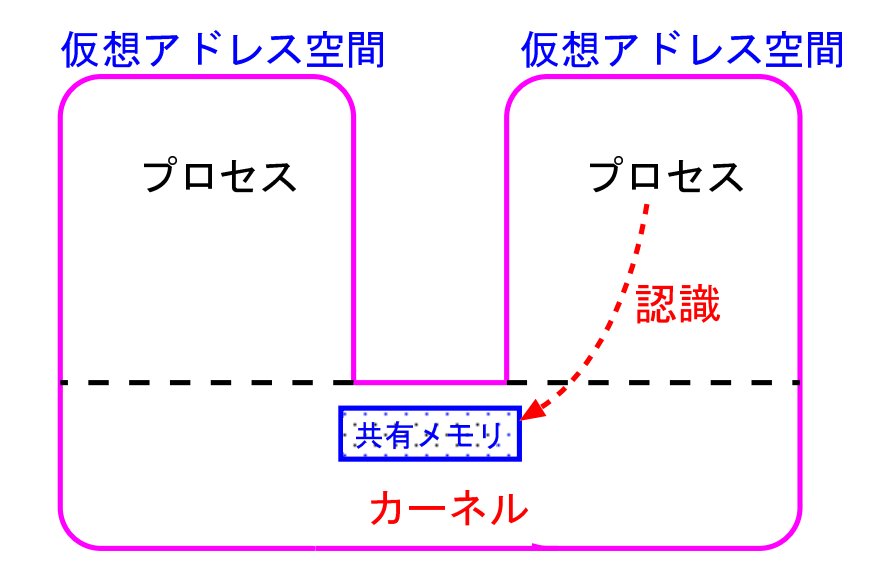

- ●関数引数の key には、メモリを共有しようとするプロセス間で共通の 数字名を指定する。 IPC\_PRIVATEを指定すると、...
- 関数引数の size は、...
- ●関数引数の flags はこのセグメントに対するアクセス許可を指定する ために使われる。

ファイルの保護モードと同様に8進表示で指定することが出来る。

共有メモリセグメントを自アドレス空間に組み込むシステムコール

char \*shmat(int shmid, char \*shmaddr, int shmflg):

●ヘッダファイル<sys/types.h>, <sys/ipc.h> と <sys/shm.h> を必要 とする。

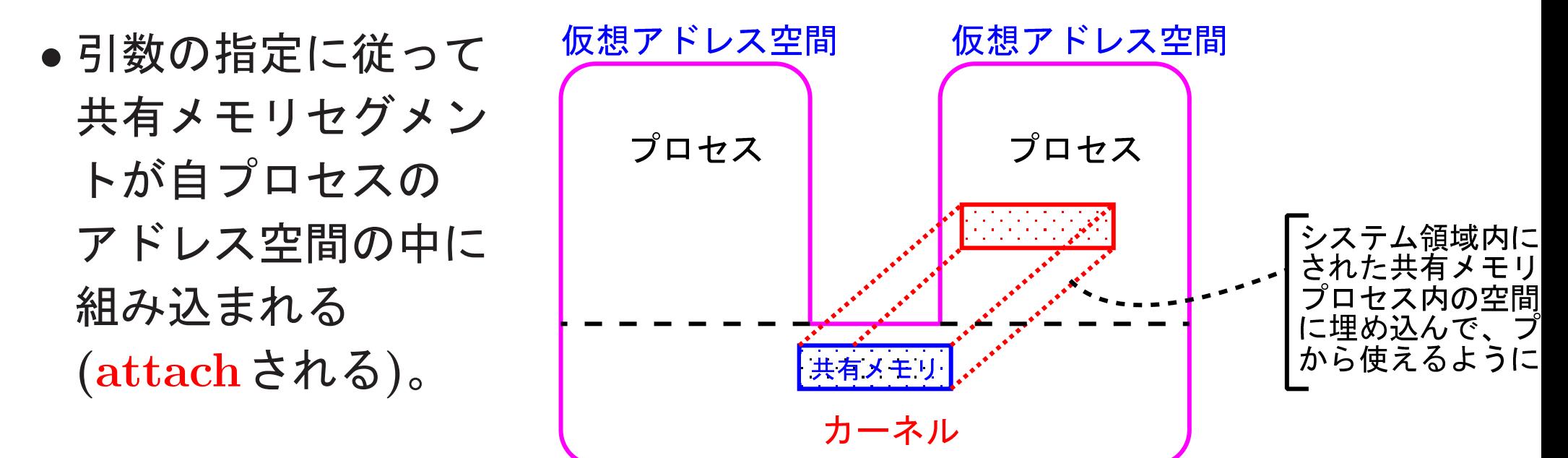

● 成功すると (仮想アドレス空間内での) 共有メモリセグメントの先頭 番地 が返され、失敗すると (char \*) -1 が返される。

●共有メモリセグメントを自アドレス空間に組み込んだ後、その領域を どう使うかはユーザに任されていて、

その中の変数領域を使う前に、

それらの番地を記憶した変数を変数領域毎に用意する などの準備が必要である。

char \*shmat(int shmid, char \*shmaddr, int shmflg);

- 関数引数の shmid には、...
- ●関数引数の shmaddr には 組み込み先の希望のアドレスを指定することも出来るが、 一般にはNULLを指定してシステムに組み込み先を決めてもらう。
- ●関数引数の shmflg は、共有メモリセグメントを読み出し専用にする かどうかのフラグを表す。

SHM\_RDONLYを指定すれば読み出し専用になり、それ以外(普通は0)を 指定すれば読み出しと書き込みの両方が可能である。

共有メモリセグメントを自アドレス空間から切り離す

システムコール int shmdt(char \*shmaddr):

- <sys/types.h>, <sys/ipc.h> と <sys/shm.h> を必要とする。
- ●引数で指定された番地にある 共有メモリセグメントが自プ ロセスのアドレス空間から切 り離される(detachされる)。

成功すると 0 が返され、失敗 すると -1 が返される。

●この関数を実行した後も、共有 メモリセグメントはカーネル内 に残ったままになっている。

共有メモリセグメントを削除する には、shmct1()システムコール またはipcrmコマンドを用いる。

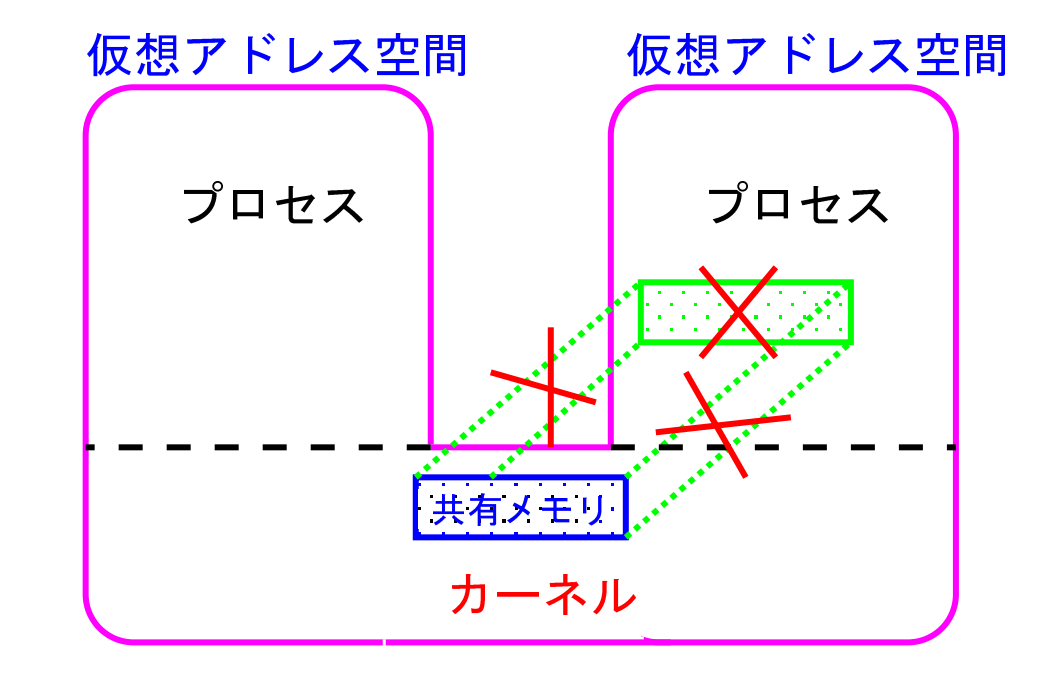

共有メモリセグメントの状態を制御するシステムコール

int shmctl(int shmid, int cmd, struct shmid\_ds \*buf) :

- <sys/types.h>, <sys/ipc.h> と <sys/shm.h> を必要とする。
- 関数引数の shmid には、...
- ●関数引数の cmd は制御内容を表す定数で、IPC\_STAT, IPC\_SET, また は IPC\_RMID のいずれかを指定する。
- 引数のbuf の指す構造体型 struct shmid\_ds は ...
- shmctl(shmid,IPC\_STAT,buf) が呼ばれると、 IDがshmidの共有メモリセグメントの情報(e.g.大きさ, セグメントを 作成したプロセスのID, ......) がbufの指す構造体に格納される。
- shmctl(shmid,IPC\_SET,buf) が呼ばれると、 IDがshmidの共有メモリセグメントの情報がbufの指す構造体に記録 された通りに変更される。
- shmctl(shmid,IPC\_RMID,buf) が呼ばれると、 IDがshmidの共有メモリセグメントが除去される。
- どの場合も、成功すると 0 が返され、…

例15.1 (共有メモリを使って血縁のないプロセス間で会話をする)

- ①一方のプログラム(ipc-by-shared-mem-progA)が共有メモリ内のint 型領域 (\*a, \*b, \*cの3つ)に値をセットし、
- ② 別のプログラム(ipc-by-shared-mem-progB)がそれらの値の平均を計 算して共有メモリ内のdouble型領域(\*ave)に値をセットし共有メモリ 内のメッセージ用領域にも書き込む、
- 3 この時点で最初のプログラムの実行が再開し書き込まれたデータを出 力する、
- といった処理を行うプログラムのペアを次に示す。

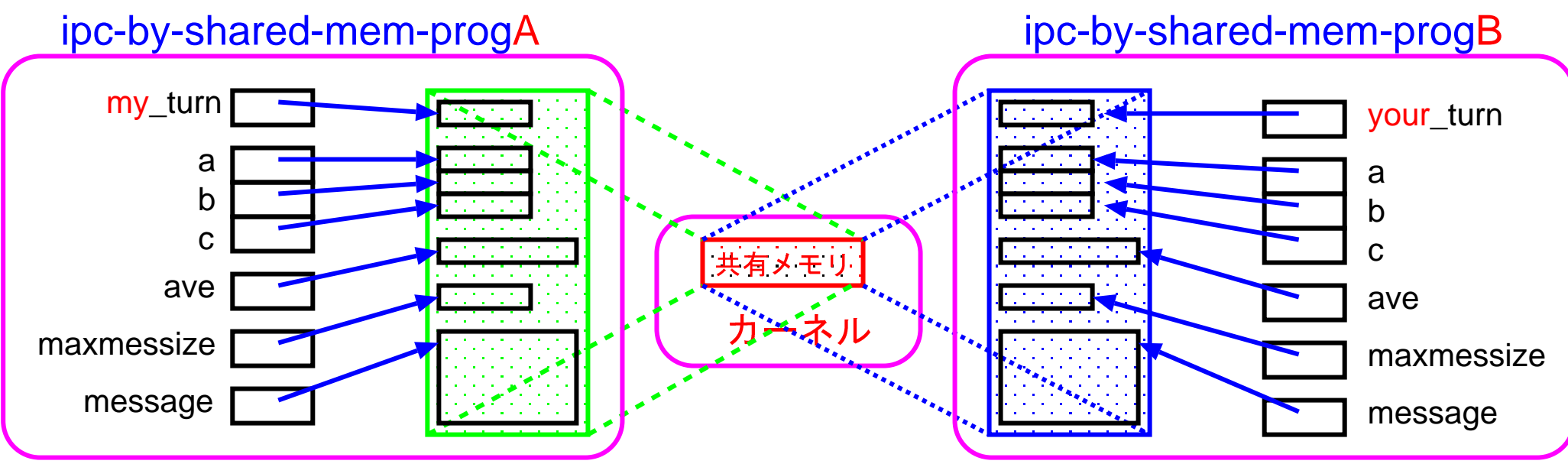

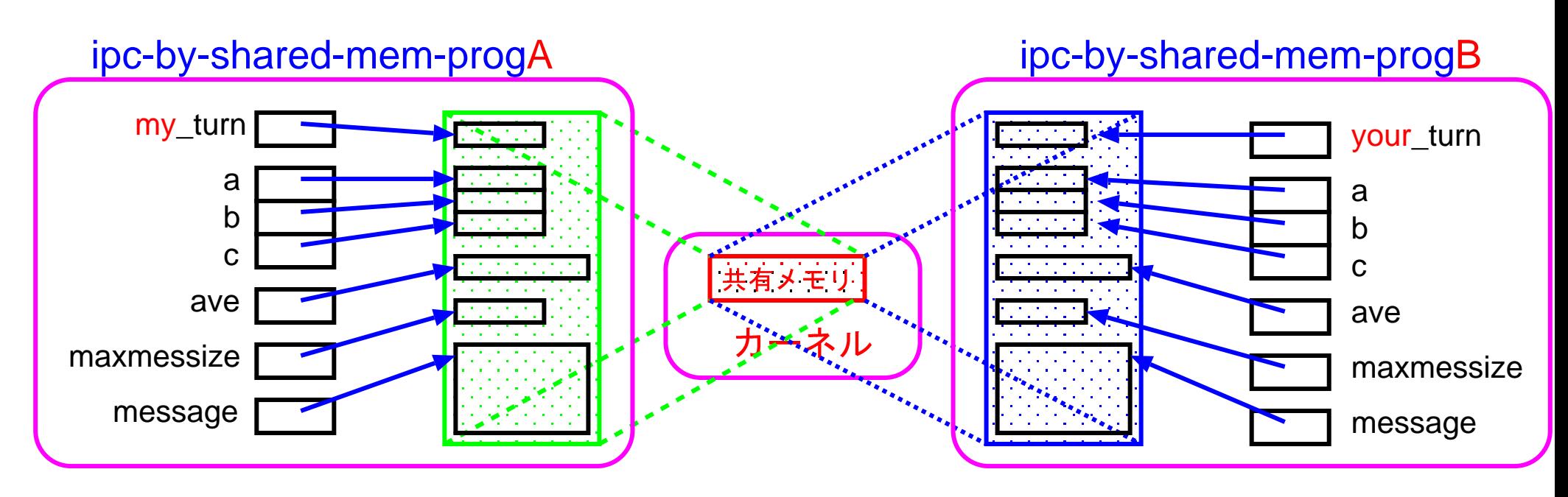

#### 補足説明:

2つのプログラムの実行を交互に行うために 共有メモリ内に1つのフラグ用の領域を確保した。

このフラグ用領域は、単一の領域だが

ipc-by-shared-mem-progA 内では \*my\_turn,

ipc-by-shared-mem-progB 内では \*your\_turn という名前で参照する。

#### $[motoki@x205a]$ \$ pwd

/home/motoki/Operating-Systems2011/C-Programs

[motoki@x205a]\$ nl ipc-by-shared-mem-progA.c

- 2 /\* Operating-Systems/C-Programs/ipc-by-shared-mem-progA.c
- $3 / * ---$
- 4 /\* 共有メモリを使って2つのプログラム間で
- 5 /\* コミュニケーションする際のMaster側のプログラム
- 
- 7 #include <stdio.h>
- 8 #include <stdlib.h> /\* for  $exit()$  library function \*/
- 9 #include <sys/types.h>
- 
- 
- /\* for system calls of shared memor 10 #include <sys/ipc.h> /\* for system calls of shared memor 11 #include <sys/shm.h> /\* for system calls of shared memor
- 12 #define TRUE  $\mathbf 1$
- 13 #define FALSE  $\Omega$

14 typedef int Boolean;

```
15 int main (void)
```
 $16 \text{ } f$ 

- 17 key\_t key=1234;
- 18 int shmid, size;
- 19 char \*shmaddress;
- 20  $/*----20$   $\rightarrow$
- 21 Boolean \*my\_turn;
- 22 int  $*a, *b, *c;$
- 23 double \*ave;
- 24 int \*maxmessize;
- 25 char \*message; /\*array of size 256\*/
- /\*--------pointers to shared memory---------\*/ 26
- 27  $/*$  memory allocation  $*/$

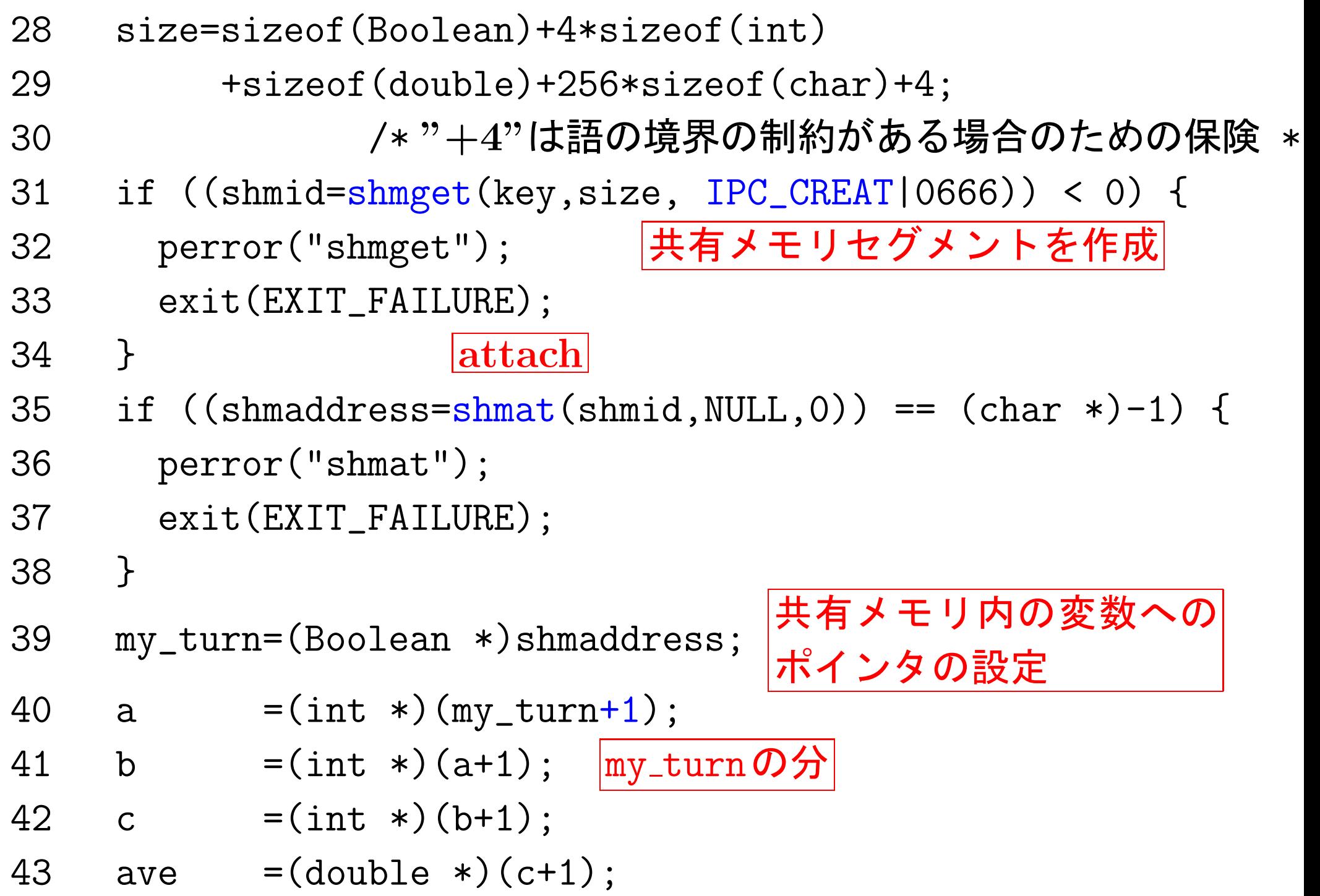

![](_page_15_Picture_138.jpeg)

- \*my\_turn=TRUE;
- 56  $*a = 1;$
- 57  $*b = 2;$
- 58  $\ast c = 4;$
- \*maxmessize=256;

\*ave = 0.0;

```
61 *my_turn=FALSE;
```
62  $/*wait$  until the other process changes  $(*my_turn)$  to TRUE

```
63 while (!(*my_turn)) {
```
 printf("<progA> <sup>I</sup> am waiting. " "(\*my\_turn)=%d (\*ave)=%.2f\n",

\*my\_turn, \*ave);

- sleep(3);
- }
- /\* print a message from the other process \*/ printf("\n<progA> It's my turn. " " $(*my_turn) = %d$   $(*ave) = %d$ . 2f \n" "(message from the other process) %s\n",
- 71 \*my\_turn, \*ave, message);
- $\frac{1}{x}$  detach and release a shared memory \*/ 72
- if  $(shmdt(shmaddress) == -1)$  { 73

```
74
       perror("shmdt");
```

```
exit(EXIT_FAILURE);
75
```
} else if  $(shmct1(shmid, IPC_RMID, NULL) == -1)$  { 76

```
perror("shmctl");
77
```

```
exit(EXIT_FAILURE);
78
```

```
79
      \}
```

```
return 0;
80
```

```
81 }
```

```
[motoki@x205a]$ nl ipc-by-shared-mem-progB.c
```
2 /\* Operating-Systems/C-Programs/ipc-by-shared-mem-progB.c

 $3 / * -$ 

- 4 /\* 共有メモリを使って2つのプログラム間で
- 5 /\* コミュニケーションする際のSlave側のプログラム

 $*<sub>1</sub>$ 

- $7$  #include  $\langle$ stdio.h>
- 8 #include <stdlib.h>
- 
- 
- 
- 
- 13 #define TRUE 1
- 14 #define FALSE 0
- 15 typedef int Boolean;
- 16 int main (void)
- $17 \text{ } \{$
- 18 key\_t key=1234;
- 19 int shmid, size;

/\* for  $exit()$  library function \*/ 9 #include <string.h> /\* for strncpy() library function > 10 #include <sys/types.h> /\* for system calls of shared memor 11 #include <sys/ipc.h> /\* for system calls of shared memor 12 #include <sys/shm.h> /\* for system calls of shared memor

- char \*shmaddress;
- /\*--------pointers to shared memory---------\*/
- Boolean \*your\_turn;
- int \*a, \*b, \*c;
- double \*ave;
- int \*maxmessize;
- char \*message; /\*array of size 256\*/
- /\*--------pointers to shared memory---------\*/
- /\* memory allocation \*/ size=sizeof(Boolean)+4\*sizeof(int) +sizeof(double)+256\*sizeof(char)+4; 31 ノ\*"+4"は語の境界の制約がある場合のための保険 \* if ((shmid=shmget(key,size,0666)) <sup>&</sup>lt; 0) { 33 perror("shmget"); |既存の共有メモリセグメントを探す exit(EXIT\_FAILURE); }

![](_page_20_Picture_126.jpeg)

![](_page_21_Picture_157.jpeg)

- /\* processing \*/
- 62  $*ave = (double)(*a+*b+kc)/3.0;$
- strncpy(message,"It's your turn.", \*maxmessize-1);
- if (15 <sup>&</sup>lt; \*maxmessize)

65 message $[15] = \sqrt{0}$ ;

- 66 else
- 67 message  $[*maxmessize-1]='\0$ ;
- 68 \*your\_turn = TRUE;
- <sup>69</sup> /\* detach a shared memory and exit \*/
- 70 if  $(shmdt(shmaddress) == -1)$  {
- <sup>71</sup> perror("shmdt");
- 72 exit(EXIT\_FAILURE);
- 73 }
- 74 return 0;

75 }

[motoki@x205a]\$

gcc -o ipc-by-shared-mem-progA ipc-by-shared-mem-progA.c [motoki@x205a]\$

gcc -o ipc-by-shared-mem-progB ipc-by-shared-mem-progB.c [motoki@x205a]\$ ./ipc-by-shared-mem-progA

```
address(my_turn)=0xb773c000
address(a) =0xb773c004address(b) =0xb773c008address(c) =0xb773c00caddress(ave) =0xb773c010address(maxmessize)=0xb773c018
address(message)=0xb773c01c
<progA> I am waiting. (*my_turn)=0 (*ave)=0.00<progA> I am waiting. (*my_turn)=0 (*ave)=0.00
<progA> I am waiting. (*my_turn)=0 (*ave)=0.00
<progA> I am waiting. (*my_turn)=0 (*ave)=0.00
```
別のプロセスが共有メモリ内の変数 \*my\_turn の内容をTRUE(0以外)に変 更するのを待つ状態に入る。

. . . . . . . . . . . . . . . . . . . . . . . . . . . . . .

 $\sqrt{2}$ ビジーウェイト(&sleep)状態になるので、ここで、 別の仮想端末上でもう一方のプログラムを起動すると、 2つの仮想端末上で実行が並行して進む。 [motoki@x205a]\$ pwd /home/motoki/Operating-Systems2011/C-Programs [motoki@x205a]\$ ./ipc-by-shared-mem-progB address(your\_turn)=0xb77b4000  $address(a) =0xb77b4004$  $address(b) =0xb77b4008$ address(c) =0xb77b400c  $address(ave) =0xb77b4010$ address(maxmessize)=0xb77b4018 address(message) =0xb77b401c ✫ [motoki@x205a]\$

(&sleep)

 $\overline{\phantom{a}}$ 

 $\langle \text{progA> It's my turn. } (*my_turn) = 1 (*ave) = 2.33$ (message from the other process) It's your turn.  $[motoki@x205a]$ \$

|15-2| セマフォア

System Vのセマフォア:

- ●非負整数を値域とするセマフォアが使える。
- ●複数の資源の排他制御を行うために、複数のセマフォアを同時に要求 し確保することが出来る。

注意: 単に、1つのシステムコールの中に複数の 資源要求をまとめて書けるだけでなく、必 要な資源は同時に確保・解放される。

#### セマフォアのIDを取得するためのシステムコール

int semget (key\_t key, int nsems, int semflg) :

- <sys/types.h>, <sys/ipc.h> と <sys/sem.h> を必要とする。
- ●引数の指定に従ってカーネルの領域内にセマフォア(の組)が生成される か、指定に合った既存のセマフォア(の組)が探される。 成功すると セマフォアID(正整数) が返され、...
- 指定されたID を持つセマフォアは (一般には) 複数出来る。この中の 個々のセマフォアには識別のため0,1,2,... という番号が付けられる。
- ●関数引数の key には、セマフォアを共有しようとするプロセス間で共 通の数字名を指定する。

IPC\_PRIVATEを指定すると、...

- ●関数引数の nsems は、セマフォアの個数を表す。
- ●関数引数の semflg はこのセマフォア(の組)に対するアクセス許可を 指定するために使われる。…

#### セマフォア操作のシステムコール

int semop(int semid, struct sembuf \*sops, unsigned nsops):

- <sys/types.h>, <sys/ipc.h> と <sys/sem.h> を必要とする。
- ●IDがsemidのセマフォア群をカーネル領域から探し出し、その中のセ マフォアに対して指定された操作

 $sops[0]$ ,  $sops[1]$ , ...,  $sops[nsops-1]$ が同時並行的に処理されてゆく。

成功すると 0 が返され、失敗すると —1 が返される。

●セマフォアに対する各操作 sops[k] は struct sembuf  $\{$ short sem\_num; /\*セマフォア番号\*/ short sem\_op; /\*操作  $\ast/$ short sem\_flg; /\*操作制御用のフラグ\*/  $\left\{ \right.$ という型の構造体で表される。 □ 具体的には、次ページ 個々のsops[k]は次の様に解釈·実行される。

### $($ 場合 $1:$  sops[k].sem\_op $<$ 0 $)$

P操作を実行する。 すなわち、

 $\textcircled{1}$  sops[k].sem\_num番目のセマフォア値+sops[k].sem\_op  $\geq$ 0 とな るまでプロセスを待ち状態にする。

 $(2)$  sops[k].sem\_num番目のセマフォア値

← sops[k].sem\_num番目のセマフォア値+sops[k].sem\_op;

 $($ 場合 $2:$  sops[k].sem\_op $>$ 0)

V操作を実行する。 すなわち、

sops[k].sem\_num番目のセマフォア値

← sops[k].sem\_num番目のセマフォア値+sops[k].sem\_op;

 $(\frac{156}{3} :$  sops[k].sem\_op=0)

sops[k].sem\_num番目のセマフォア値=0 となるまでプロセスを待<br>ち状態にする。 <sub>注意</sub>

ち状態にする。

て実行されるか、全く実行されないかのいずれかである。  $\bigcup$  $\mathsf{semop}(\ )$  はアトミックオペレーションで、sops[ $k$ ]

![](_page_30_Picture_0.jpeg)

sops[k].sem\_flgにIPC\_NOWAITフラグを立てた時は、場合1,場合 3の条件を満たさない場合は直ちにエラーコードが返される。

#### セマフォアの状態を制御するシステムコール

int semctl(int semid, int semnum, int cmd, union semun arg)

- ●<sys/types.h>,<sys/ipc.h> と<sys/sem.h> を必要とする。
- ●関数引数の semid には、セマフォア群のID を...
- ●関数引数の cmd は制御内容を表す定数で、IPC\_STAT, IPC\_SET, IPC RMID, GETVAL, SETVAL, GETPID, GETNCNT, GETZCNT, GETALL, または SETALL のいずれかを指定する。
- ●関数引数の arg はcmdで指定される様々な制御を補助するパラメータ で、次の共用体型を持つ。

union semun {

int val; /\*value for SETVAL\*/

struct semid ds \*buf; /\*IPC STAT's buffer\*/

unsigned short int \*array; /\*GETALL and SETALL's buffer }

arg引数にNULL以外のものを指定する場合は、この共用体定義と同 等のものがプログラム内に必要。

- semctl(semid,semnum,IPC\_STAT,arg) が呼ばれると、 IDがsemidのセマフォア群の情報(e.g.セマフォアの個数,セマフォア 群を作成したプロセスのID, ......) がarg.bufに格納される。
- semctl(semid,semnum,IPC\_SET,arg) が呼ばれると、 IDがsemidのセマフォア群の情報がarg.bufに記録された通りに変更さ れる。
- semctl(semid,semnum,IPC\_RMID,arg) が呼ばれると、 IDがsemidのセマフォア群が除去される。
- semctl(semid,semnum,GETVAL,arg) が呼ばれると、 semnum番目のセマフォアの値が返される。
- semctl(semid,semnum,SETVAL,arg) が呼ばれると、 semnum番目のセマフォアの値がarg.valに変更される。
- semctl(semid,semnum,GETPID,arg)が呼ばれると、 semnum番目のセマフォアに対して最後に操作を行ったプロセスのIDが 返される。
- semctl(semid,semnum,GETNCNT,arg) が呼ばれると、 semnum番目のセマフォアの値が現在値より大きくなるのを待っている プロセスの個数が返される。
- semctl(semid,semnum,GETZCNT,arg) が呼ばれると、 semnum番目のセマフォアの値が0になるのを待っているプロセスの個 数が返される。
- semctl(semid,semnum,GETALL,arg) が呼ばれると、 IDがsemidのセマフォア群中の全てのセマフォアの値がarg.arrayの 指す配列に格納される。
- semctl(semid,semnum,SETALL,arg) が呼ばれると、 IDがsemidのセマフォア群の中の個々のセマフォアの値が配列 arg.arrayに記録された通りに変更される。

#### 例15.2 (食事する哲学者達)

例14.4のプログラムと同等のことをSystem V のセマフォア機構を用 いて行うプログラムを次に示す。

[motoki@x205a]\$ nl dining-phil-deadlock-systemV-sem.c

2 /\* Operating-Systems/C-Programs/dining-phil-deadlock-Syste

- $3$  /\*--------------
- 4 /\* SystemV semaphoreを用いて排他制御を行うことにして、  $\blacktriangleleft$
- 不用意に排他制御を行うとDeadlockの状態に陥ること  $5 \; / \; *$
- 6 /\* を有名な「Dining Philosophersの問題」で確かめる。  $\ast$ 7 /\* A.ケリー&I.ポール「CのABC(下)」アジソンウェスレイ  $\ast$
- ジャパン,12.5節  $8 / *$

- 10 #include <stdio.h>
- 11 #include <stdlib.h>
- 12 #include <unistd.h>
- 
- /\* for exit() library function \*/
- /\* for fork() system call  $*/$

13 #include <sys/types.h> /\* for wait() and SystemV semaphol

14 #include <sys/ipc.h> /\* for SystemV semaphore system ca #include <sys/sem.h> /\* for SystemV semaphore system calls

#include <sys/wait.h> /\* for wait() system call \*/

17 union semun { semctl()を使うので 18 int val;  $\sqrt{\ast}$  value for SETVAL  $\ast/$  struct semid\_ds \*buf; /\* IPC\_STAT's buffer \*/ unsigned short int \*array; /\* GETALL and SETALL's buffer };

22 #define NUM\_OF\_PHIL 3 /\*哲学者の人数\*/

#define Left\_chopstick(x) (x)

24 #define  $Right\_chopstick(x)$   $(((x)+1) % WMM_OF_PHIL)$ 

int Semid;

void simulate\_behaviour\_of\_philosopher(int k);

void Print\_an\_event(int k, char \*event);

- void initialize\_semaphore();
- void P(int semnum);
- void V(int semnum);
- int main(void)

int k, status;

![](_page_36_Picture_7.jpeg)

initialize\_semaphore(); ( )

$$
35 \quad \text{for (k=0; k
$$

printf("Philosopher%2d ", k);

$$
37 \quad \text{print}("n");
$$

$$
38 \quad \text{for} \quad (k=0; \text{ k
$$

$$
39 \quad \text{print}(\text{""}\dots\text{""}\dots\text{""}\text{)};
$$

$$
40\quad\text{print}(''\n\cdot\)
$$

![](_page_37_Picture_118.jpeg)

 return 0; }

- 57 /\* k番目の哲学者の動作をシミュレートする \*/ void simulate\_behaviour\_of\_philosopher(int k) 59 {  $\sqrt{3}725$ 用いて実装した例14.4と全く同じ int i; for (i=0; i<5; i++) {
- P(Left\_chopstick(k));
- Print\_an\_event(k, "pick up left stick");
- Print\_an\_event(k, " \*\*\*thinking\*\*\*");
- sleep(1);
- P(Right\_chopstick(k));
- Print\_an\_event(k, "pick up right stick");
- Print\_an\_event(k, "\*\*\*eating\*\*\*");
- sleep(1);
- V(Left\_chopstick(k));
- Print\_an\_event(k, "put down left stick");

```
72 V(Right_chopstick(k));
73 Print_an_event(k, "put down right stick");
74 Print_an_event(k, " ***thinking***");
75 sleep(1);
76 }
77 }
78 void Print_an_event(int k, char *event)
79 { けいしん けいしん けいしん けいしゃ けいしゃ けいしょう けいしゅう けいしゅう けいしゅう けいしゅう けいしゅう けいしゅう けいしゅう けいしゅう けいしゅう けいしゅう けいしゅう けいしゅう けいしゅう
80 int i, indentsize;
81 indentsize=22*k;
82 for (i=0; i<i>indentsize</i>; i++)83 putchar('');
84 printf("%s\n", event);
```
}

void initialize\_semaphore()

{

int i;

union semun arg;

# 86 /\* セマフォアの初期設定, PV操作 \*/ お <mark>SystemVのセマフォア</mark>

 if ((Semid=semget(IPC\_PRIVATE, NUM\_OF\_PHIL, IPC CREAT  $|0666)$   $\leq$  0) {

```
92 perror("semget");
```

```
93 exit(EXIT_FAILURE);
```

```
94 }
```

```
96 arg.val = 1;
```

```
97 for (i=0; i<NUM_OF_PHIL; i++) {
```
98 if(semctl(Semid,i,SETVAL,arg) < 0) {

- 100 exit(EXIT\_FAILURE); } } } void P(int semnum)
- {
- struct sembuf sem\_ops[1];
- 107 sem\_ops[0].sem\_num=semnum;
- sem\_ops $[0]$ .sem\_op =-1;
- sem\_ops[0].sem\_flg=0;
- 110 if (semop(Semid,sem\_ops,1) < 0) {
- 111 perror("semop(P-operation)");
- 112 exit(EXIT\_FAILURE);
- }
- }

![](_page_41_Figure_11.jpeg)

```
115 void V(int semnum)
```
116 {

<sup>117</sup> struct sembuf sem\_ops[1];

- 118 sem\_ops[0].sem\_num=semnum;
- $119$  sem\_ops[0].sem\_op =1;
- <sup>120</sup> sem\_ops[0].sem\_flg=0;
- 121 if (semop(Semid,sem\_ops,1) < 0) {
- 122 perror("semop(V-operation)");
- 123 exit(EXIT\_FAILURE);
- 124 }

125 }

[motoki@x205a]\$ gcc dining-phil-deadlock-systemV-sem.c [motoki@x205a]\$ ./a.out

Philosopher 0 Philosopher 1 Philosopher 2

-------------------- -------------------- --------------------

![](_page_42_Picture_13.jpeg)

pick up left stick \*\*\*thinking\*\*\*

pick up left stick

\*\*\*thinking\*\*\*

pick up left sticl \*\*\*thinking>

Ctrl-Cで強制終了

 $[motoki@x205a]$ \$

補足:

カーネルの領域内にセマフォア群が生成され、削除の前にデッドロッ ク状態になってしまったので、生成されたセマフォア群はカーネル領 域内に残ったままになっている。これはipcsコマンドにより確認で きる。次の通り。

 $[motoki@x205a]$ \$ ipcs -s ----- セマフォ配列 ------キー semid 所有者 権限 nsems 0x00000000 0 motoki 666 3  $[motoki@x205a]$ \$ カーネル領域内に残ったままのセマフォア群を削除するには 次の様にipcrmコマンドを用いればよい。 [motoki@x205a]\$ ipcrm sem 0 <-- semid=0 リソースを削除しました  $[motoki@x205a]$ \$ ipcs -s ----- セマフォ配列 ------キー semid 所有者 権限 nsems  $[motoki@x205a]$ \$

![](_page_45_Picture_0.jpeg)

同時に使えるid番号の個数にはコンピュータ毎に上限がある ので、例えば

カーネル領域内に使ったセマフォア群を残したままにして しまう人が多いと、

(プログラムに間違いが無くても)セマフォアを利用できない ことがある。

□〉SystemⅤのIPC機構を使った後は必ず後始末をすること。

演習 (食事する哲学者達) ≈レポート課題 上の例15.2のプログラムを修正して、デッドロックが起こらないように せよ。

|15-3| メッセージキュー

#### メッセージキューとは:

- ●名前付きパイプと同じ様に、 血縁関係にないプロセス同士でも メッセージのやり取りを行える ための機構が用意されている。
- ●名前付きパイプと違って、メッ セージ毎に1つのデータ構造が 構成され、それらがポインタで 線形リスト状に繋がれて待ち行 列が構成される。
- ●名前付きパイプと違って、メッ セージの待ち行列はカーネルの 領域内に構成される。

![](_page_46_Figure_5.jpeg)

*「*名前付きパイプの場合は、 メッセージ間の区切りはなく、送った メッセージは前のメッセージの最後尾 に追加される。

![](_page_46_Picture_7.jpeg)

メッセージキューのIDを取得するためのシステムコール

int msgget (key\_t key, int msgflg) :

- <sys/types.h>, <sys/ipc.h> と <sys/msg.h> を必要とする。
- ●引数の指定に従ってカーネルの領域内にメッセージキューが生成される か、指定に合った既存のメッセージキューが探し出される。 成功すると キューID(正整数) が返され、 失敗すると -1 が返される。
- ●関数引数の key には、メッセージキューを共有しようとするプロセス 間で共通の数字名を指定する。

IPC\_PRIVATEを指定すると、...

●関数引数の msgflg はこのメッセージキューに対するアクセス許可を 指定するために使われる。…

#### メッセージキューにメッセージを送信するシステムコール

int msgsnd(int msqid, void \*msgp, int msgsz, int msgflg):

- <sys/types.h>, <sys/ipc.h> と <sys/msg.h> を必要とする。
- ●IDがmsqidのメッセージキューをカーネル領域から探し出し、そこにポ インタmsgpの指す長さmsgszのメッセージを送り出す。 成功すると 0 が返され、失敗すると -1 が返される。
- ●関数引数の msgflg は普通は0 と設定してメッセージキューが満杯の 時は空きが出来るまでプロセスが待ち状態になる様にするが、 IPC\_NOWAITフラグを立てた場合は、メッセージキューが満杯の時は直 ちにエラーコードが返される。

●ヘッダファイル<sys/msg.h>の中では、メッセージを入れる構造体の ひな型が次の様に定義されている。

```
struct msgbuf {
 long mtype; /*メッセージのタイプ番号(>0)*/
 char mtext [1]: /*メッセージを構成する文字列*/
};
```
❅❅  $\nu$ 

> 配列mtext を十分大きく取った構造体を定義 する必要がある。 struct msgbuf はヘッダファイル<sys/msg.h>の中で

既に定義されているので、同じ名前で次の様に書くとエラーになる。 struct msgbuf { long mtype; /\*メッセージのタイプ番号(>0)\*/ char mtext [256]; /\*メッセージを構成する文字列\*/ }; =⇒ 独自の名前の構造体を定義する必要がある。 msgsnd()の第2引数のデータ型は (void \*) であるので、任意の<br>ンタに適合する。 ポインタに適合する。

メッセージキューからメッセージを受け取るシステムコール int msgrcv(int msqid, void \*msgp, int msgsz, long mstyp, int msgflg) :

- ●<sys/types.h>, <sys/ipc.h> と <sys/msg.h> を必要とする。
- IDがmsqidのメッセージキューをカーネル領域から探し出し、そこか らメッセージを1つ受け取り、ポインタmsgpの指す構造体領域に書き 込む。

成功すると 0 が返され、失敗すると −1 が返される。

- ●受け取るメッセージは第4引数mstypの値によって異なる。
	- (場合1:mstyp>0) タイプ番号がmstypのメッセージの内、最初の ものを受け取る。
	- (場合2:mstyp=0) メッセージキューの中の最初のメッセージを受け 取る。
	- (場合3:mstyp<0) タイプ番号が Imstypl 以下のメッセージの内、 最初のものを受け取る。

●ポインタmsgpの指す構造体はmsgsnd()の送ったメッセージと同じで、 次の形をしている。

struct msgbuf  $\{$ 

/\*メッセージのタイプ番号(>0)\*/ long mtype; char mtext [msgsz]; /\*メッセージを構成する文字列\*/

- 関数引数の msgsz にはメッセージを格納する領域の長さを指定する。 受け取ったメッセージがmsgszより長い場合は、 msgflgにMSG\_NOERRORフラグが立っていればmsgszまで切り詰め、 そうでなければ直ちにエラーコードが返される。
- ●関数引数の msgflg は普通は0 と設定して該当するメッセージが無い 時は届くまでプロセスが待ち状態になる様にするが、 IPC\_NOWAITフラグを立てた場合は、該当するメッセージが無い時は直 ちにエラーコードが返される。

#### メッセージキューの状態を制御するシステムコール

int msgctl(int msqid, int cmd, struct msqid\_ds \*buf) :

- ●<sys/types.h>, <sys/ipc.h> と <sys/msg.h> を必要とする。
- 関数引数の msqid には、...
- 関数引数の cmd は制御内容を表す定数で、IPC\_STAT, IPC\_SET, IPC\_RMID のいずれかを指定する。
- ●引数のbuf の指す構造体型 struct msqid\_dsは...
- ●msgctl(msqid,IPC\_STAT,buf)が呼ばれると、 IDがmsqidのメッセージキューの情報 (e.g.メッセージの個数, 最初の メッセージへのポインタ、......)がbufの指す構造体に格納される。
- msgctl(msqid, IPC\_SET, buf)が呼ばれると、 IDがsemidのメッセージキューの情報がbufの指す構造体に記録され た通りに変更される。
- ●msgctl(msqid,IPC\_RMID,buf)が呼ばれると、 IDがsemidのメッセージキューが除去される。
- どの場合も、成功すると 0 が返され、失敗すると −1 が返される。

例15.3 (メッセージキューを使って親子のプロセス間で会話をする) 例14.3のプログラムとほぼ同等のことをメッセージキューの機構を用い て行うプログラムを次に示す。

[motoki@x205a]\$ nl ipc-by-message-queue.c

2 /\* Operating-Systems/C-Programs/ipc-by-message-queue.c  $\ast/$ 

-------------- $3 / * --- ---$ ―――――――――――\*/

- 4 /\* メッセージキューを使って  $\ast/$ 5 /\* 親プロセスと子プロセスの間でコミュニケーションする例 \*/
- 
- 7 #include <stdio.h>
- 8 #include <stdlib.h>
- 9 #include <string.h>
- 10 #include <unistd.h>
- 11 #include <sys/types.h>
- 12 #include <sys/ipc.h>
- 13 #include <sys/msg.h>
- /\* for  $exit()$  library function  $*/$
- /\* for strlen() library function \*/
- /\* for fork() system call  $*/$
- /\* for wait() and message queue sys
- /\* for message queue system calls >
- /\* for message queue system calls >

#include <sys/wait.h> /\* for wait() system call \*/

- #define MSGSIZE 256
- #define PARENT2CHILD 1
- #define CHILD2PARENT 2 |

$$
\boxed{\hspace{1pt}\rule{0pt}{2pt}}\hspace{1pt} \times \hspace{1pt} \textcolor{blue}{\mathit{y} \cdot \mathit{t} - \ddots \hspace{1pt} \textcolor{blue}{\mathit{y} \cdot \mathit{y} \cdot \mathit{f}} \hspace{1pt}}\hspace{1pt} \big]
$$

- 18 typedef struct { メッセージを入れる構造体 long mtype;
- 20 char mtext [MSGSIZE];
- }Messagebuf;
- int main(void)

{

- int msqid, k, status;
- pid\_t childpid;
- 26 Messagebuf message; メッセージを入れる場所

![](_page_54_Picture_13.jpeg)

- if ((msqid=msgget(IPC\_PRIVATE,IPC\_CREAT|0666)) <sup>&</sup>lt; 0) {
- perror("msgget");
- exit(EXIT\_FAILURE);
- }
- 32 if  $((childpid=fork()) == -1)$  {
- perror("can't fork");
- exit(EXIT\_FAILURE);
- 35 }else if (childpid==0) { /\* 子プロセス \*/

![](_page_56_Picture_163.jpeg)

![](_page_57_Picture_159.jpeg)

```
63 exit(EXIT_FAILURE);
64 }
65 }
66 wait (&status); |メッセージキューの削除
67 if (msgctl(msqid,IPC_RMID,NULL) < 0) {
68 perror("msgctl(msqid,IPC_RMID,NULL)");
69 exit(EXIT_FAILURE);
70 }
71 }
71 return 0;
73 }
[motoki@x205a]$ gcc ipc-by-message-queue.c
[motoki@x205a]$ ./a.out
<PARENT> It's my 0-th turn to process.
(child) It's my 0-th turn to process.
<PARENT> It's my 1-th turn to process.
```
(child) It's my 1-th turn to process. <PARENT> It's my 2-th turn to process. (child) It's my 2-th turn to process. <PARENT> It's my 3-th turn to process. (child) It's my 3-th turn to process. <PARENT> It's my 4-th turn to process. (child) It's my 4-th turn to process. <PARENT> It's my 5-th turn to process. (child) It's my 5-th turn to process. [motoki@x205a]\$